Unter der Web-Adresse https://www.process-informatik.de stehen produktspezifische Dokumentationen oder Software-Treiber/-Tools zum Download bereit. Bei Fragen oder Anregungen zum Produkt wenden Sie sich bitte an uns.

> Process-Informatik Entwicklungsgesellschaft mbH Im Gewerbegebiet 1 DE-73116 Wäschenbeuren +49 (0) 7172-92666-0

> > info@process-informatik.de https://www.process-informatik.de

## **Menübaum Webseite: QR-Code Webseite:**

- + Produkte / Doku / Downloads
	- + Hardware
		- + Schnittstellen-Multiplexer + T-Connector an PPI/MPI-Bus

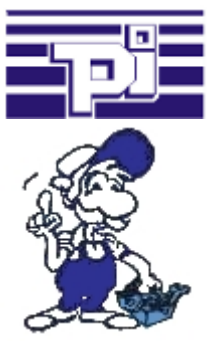

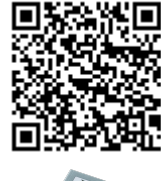

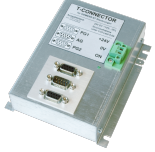

Bitte vergewissern Sie sich vor Einsatz des Produktes, dass Sie aktuelle Treiber verwenden.

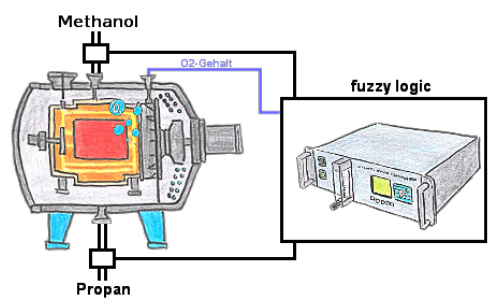

Durch die 3 frei definierbaren Grenzwerte (jeglicher Art) können Sie sogar eine Fuzzy-Regelung Ihres Ofens realisieren.

## Ethernet und WIFI koppeln an die S5-SPS

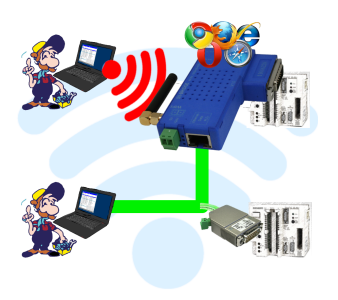

Kommunikation kabelgebunden oder auch kabellos (WIFI) über den selben Adapter mit der jeweiligen S5-SPS

 Geräte der S5-BRIDGE-Familie verbinden immer kabelgebundenes Netzwerk mit kabellosem Netzwerk (WIFI) und spezifischer S5-PG-Schnittstelle. Sie haben somit über WIFI Zugriff auf die direkt angeschlossene Steuerung sowie am kabelgebunden Ethernet. Natürlich auch vom kabelgebundenen Ethernet auf WIFI und Steuerung.

 Immer zueinander in Verbindung, alles durch die Geräte der S5-BRIDGE-Familie ermöglicht.

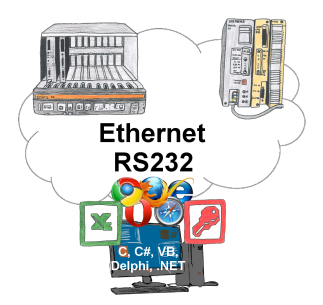

S5-SPSen und Sie benötigen Daten in Ihrem PC oder Produktionsplanungs-System? Die S5-Kommunikations-Treiber verbinden die Büro-Welt mit der Steuerungswelt. Sei es klassisch mit seriellem Port des PCs bis zu Kommunikation über das Netzwerk. Dank zusätzlicher Adapter (wie z. Bsp. S5-LAN++) können Steuerungen ohne LAN-Anschluss ins Netzwerk gebracht werden. Der Kommunikation mit IP-Adresse steht nichts mehr im Wege. An Ihrem PC für Windows als DLL-Datei, für Linux als Object, Sie haben Tools wo Sie auf die Daten der Steuerungen per Funktionsaufruf wie "LeseBaustein" oder "SchreibeMerker" zugreifen können. Binden Sie z. Bsp. die DLL in Ihr Projekt ein und schon hat Ihre Applikation SPS-Zugriff oder greifen einfach mit Excel auf die Daten der S5-SPS zu und verarbeiten diese in Excel.

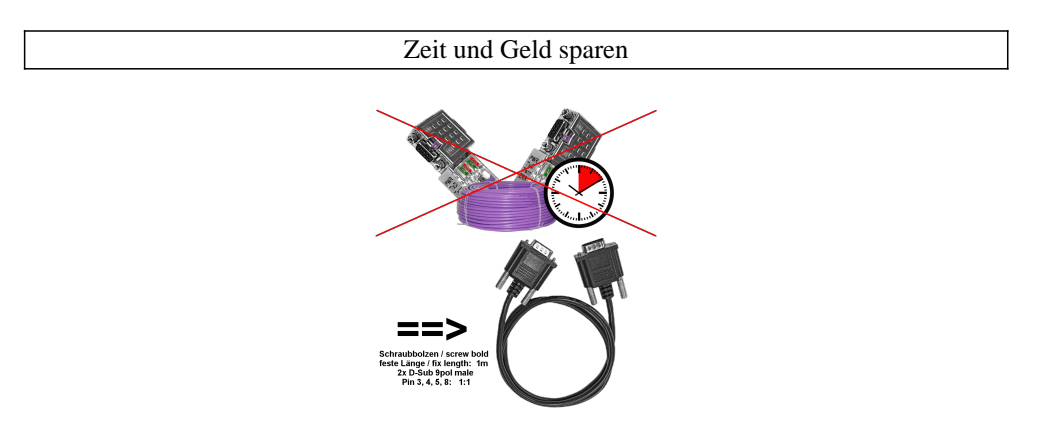

Panel mit SPS oder SPS mit SPS verbinden, warum unnötig Zeit und Geld ausgeben?

 Teures Buskabel besorgen, Busanschlußstecker aufschrauben und dabei auch noch den klassischen Fehler in der Verdrahtung (Schirm auf Busleitung) machen. Wozu dieser Aufwand wenn es fertige Lösung gibt:

 MPI-/Profibus-Anschlusskabel mit einer Länge von 1m, festvergossene D-Sub-Gehäuse mit Schraubbolzen. Nur die Signale A + B (Bus selbst), Masse und RTS-AS 1zu1 aufgelegt, somit keine Probleme mit evtl. Spannungen, Ausgleichströmen.

 Einfach auf die MPI- oder Profibus-Schnittstelle stecken, anschrauben und kommunizieren.

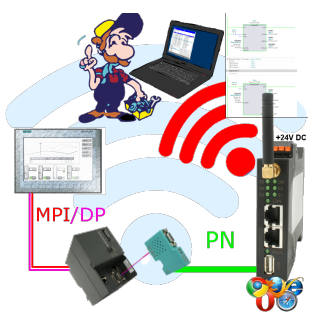

Bewegen Sie sich kabellos rund um die S7-SPS-Steuerung und kommunizieren z. Bsp. ONLINE im Status

## Einsatz vor Ort und PC-Adapter vergessen?

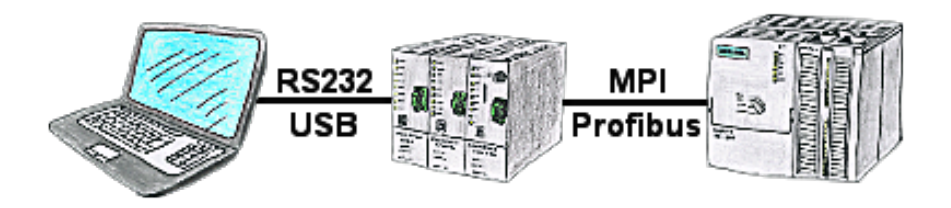

Über das TeleService-Gerät können Sie sich direkt mit Ihrem PC/Laptop seriell oder über USB-Kabel anbinden und somit ohne einen PC-Adapter oder sonstige S7-Programmierkabel direkt mit der Steuerung kommunizieren. Das USB-Kabel ist ein Standardkabel, so wie Sie es an Ihrem Drucker verwenden.